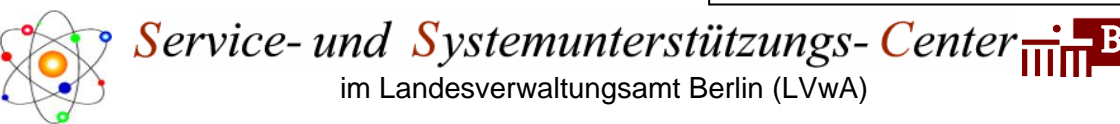

## **Report** *Drittschuldnererklärung gemäß Paragraph 840 ZPO*

Als Voraussetzung für die systemseitige Erstellung der Drittschuldnererklärung muss im Feld *Aufforderung zur Drittschuldnererklärung* auf dem Kartenreiter *Weitere Angaben* im Infotyp *Pf.D Pfändung/Abtret (IT 0111)* der Haken gesetzt sein. Ist der Haken nicht gesetzt, wird ein Anschreiben erstellt, dass der Gläubiger keinen Anspruch auf eine Auskunft habe.

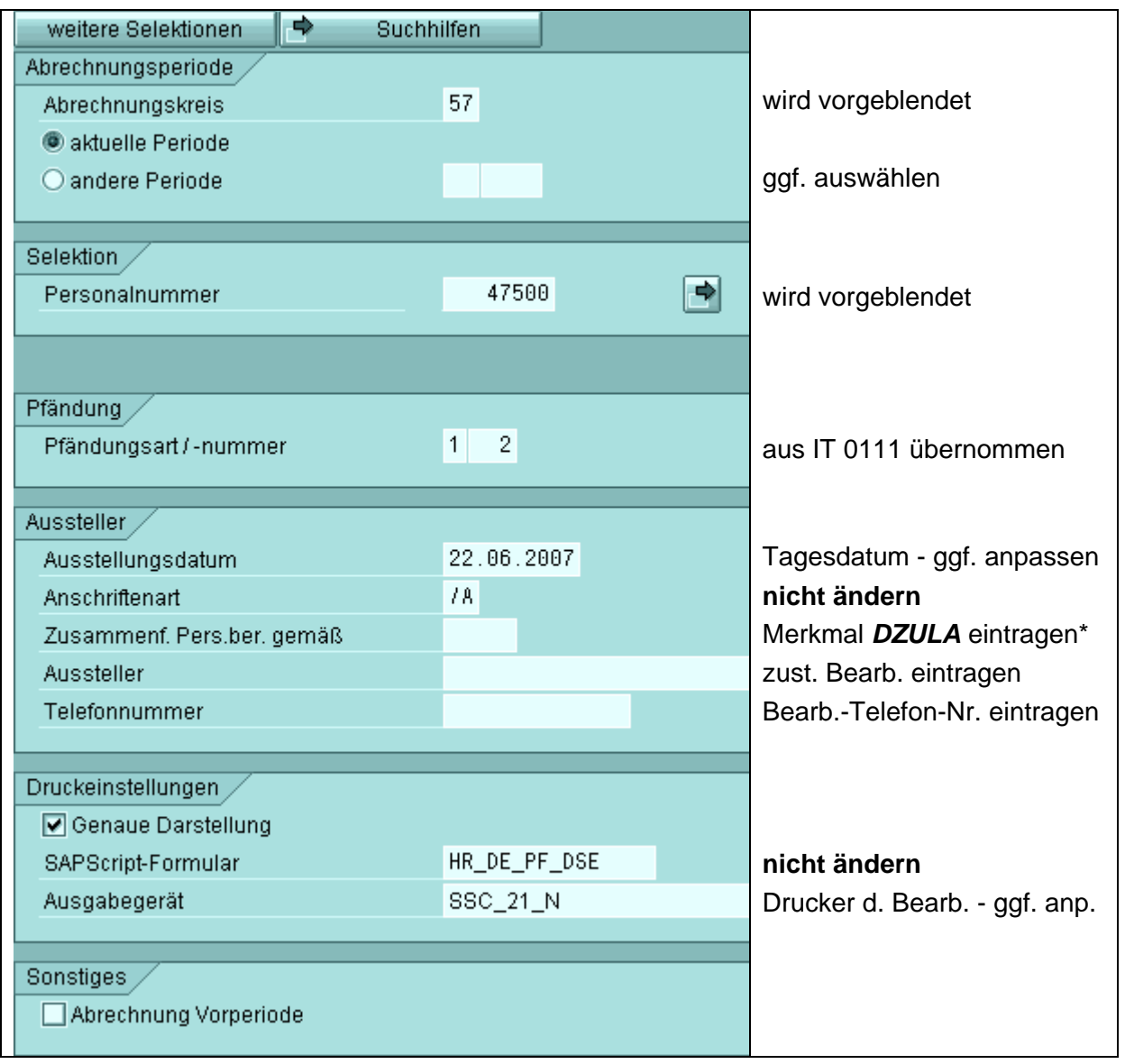

\* Durch die zu diesem Merkmal hinterlegte Funktionalität werden in Verbindung mit der Anschriftenart */A* aus einer Systemtabelle die für die Erstellung des Absenders (zuständiger Personalservice) notwendigen Informationen (Adressangabe) ausgewählt.